כאשר מעוניינים בנתונים מטבלה שמקבצים מספר שורות יחד תחת קריטריון מסוים, ניתן להשתמש במילות המפתח- BY GROUP.

בשאילתה מסוג ״הקבצה״, אנחנו בעצם רוצים לדעת או כמה רשומות השוות ביניהן בשדה (או שדות) מסויים, או לסכם שדה שהוא שדה נומרי, על פני כל שורות הקבוצה.

## נתונה הטבלה הבאה: sales

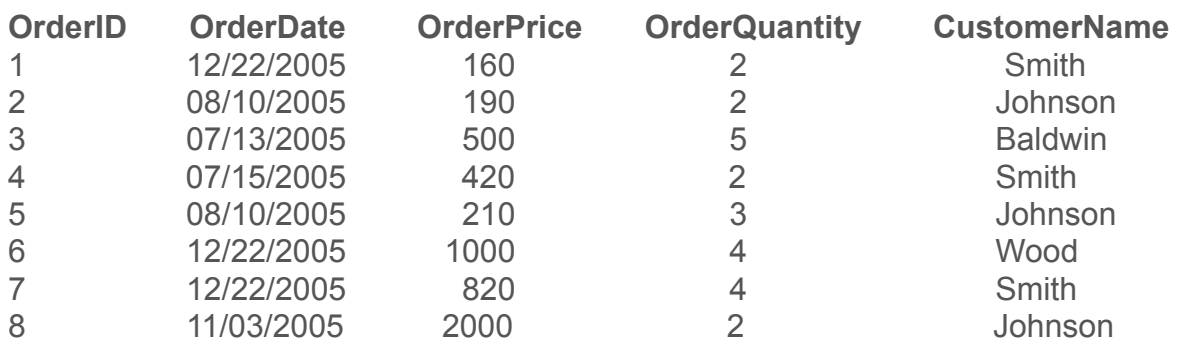

- .0 כתוב שאילתה שתמצא כמה כסף בזבז כל לקוח:
- .1 כתוב שאילתה שתתן עבור כל לקוח (CustomerName (את סכום ההזמנות שלו עבור כל תאריך בו הזמין מוצר, בסדר יורד של סכום ההזמנות. התוצאה בהפעלת השאילתה על הטבלה הנ״ל תהיה:

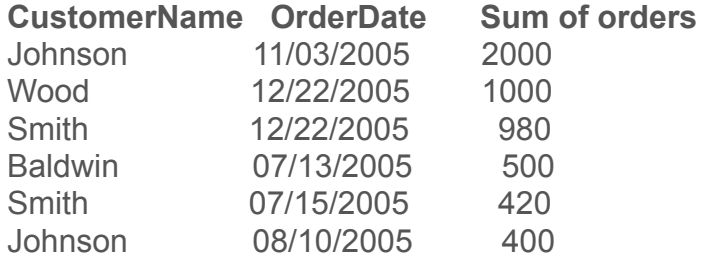

- .2 כתוב שאילתה שתתן עבור כל לקוח (CustomerName (את סכום מספר ההזמנות שלו עבור כל תאריך בו הזמין מוצר, בסדר עולה של סכום מספר ההזמנות.
	- .3 כתוב שאילתה שתתן עבור כל לקוח (CustomerName (את סכום מספר ההזמנות הכללי שלו.
		- .4 כתוב שאילתה שתיתן עבור כל תאריך את סכום מחירי ההזמנות עבור אותו תאריך.
	- .5 כתוב שאילתה שתתן את שמות הלקוחות שלהם מעל הזמנה אחת, יחד עם מספר ההזמנות של כל אחד. כל שורה בטבלה: sales נחשבת להזמנה אחת.

*SELECT CustomerName, SUM(OrderPrice) FROM Sales GROUP BY CustomerName*

select CustomerName, OrderDate, sum(OrderPrice) as 'Sum of orders' from sales group by CustomerName, OrderDate order by 3 desc

select CustomerName, OrderDate, sum(OrderQuantity) as 'Quantity of orders' from sales group by CustomerName, OrderDate order by 3

.2

select CustomerName, sum(OrderQuantity) as 'Quantity of orders' from sales group by CustomerName

select OrderDate, sum(OrderPrice) as 'Total sum' from sales group by OrderDate

select CustomerName, count(\*) from sales group by CustomerName having count( $*) > 1$ 

שאלה לבית

לכתוב שאילתה שתתן רשימת סופרים שכתבו יותר מספר אחד.

.4

.5